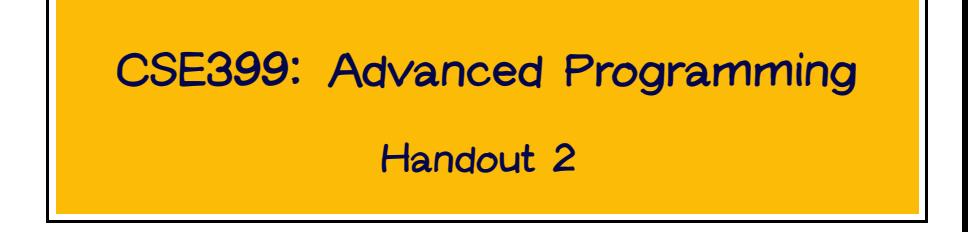

# Input and Output Actions

Q: Of course, most programs don't just calculate values: they have effects on the world  $-$  displaying text or graphics, reading or writing the file system and network...

How does this square with Haskell's value-oriented, calculational style of computation?

A: Haskell provides a special kind of value, called an action, that describes an effect on the world.

Pure actions, which just do something and have no interesting "result," are values of type IO ().

For example, the putStr function takes a string and yields an action describing the act of displaying this string on stdout.

putString :: String -> IO ()

To actually perform an action, we make it the value of the special name main.

```
main :: IO ()
main = putStr "Hello world\n"
```
~/current/advprog/common/lectures> hugs hello.hs

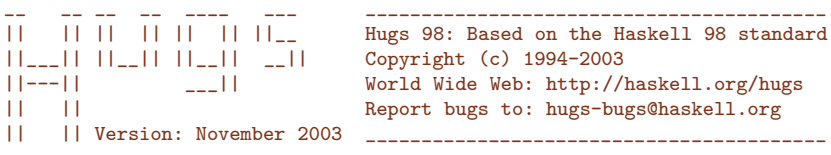

Haskell 98 mode: Restart with command line option -98 to enable extensions

Type :? for help Main> main Hello world

Main>

#### The Batch Interpreter

#### The command

runhugs file.hs

will load the file file.hs into hugs and perform the action bound to the top-level name main.

```
~/current/advprog/common/lectures> runhugs hello.hs
Hello world
~/current/advprog/common/lectures>
```
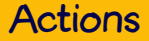

Actions are descriptions of effects on the world. Simply writing an action does not, by itself, cause anything to happen.

```
hellos :: [IO ()]
hellos = [putStr "Hello somebody\n",
          putStr "Hello world\n",
          putStr "Hello universe\n"]
main = head (tail hellos)
```
~/current/advprog/common/lectures> runhugs hellos.hs Hello world ~/current/advprog/common/lectures>

# Combining Actions

The infix operator >> takes two actions a and b and yields an action that describes the effect of executing a and b in sequence.

```
hello1 :: IO ()
hello1 = putStr "hello " >> putStr "world\n"
```
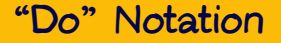

To avoid writing >> all the time, Haskell provides special syntax for sequencing actions: hello2 = do putStr "hello "

```
putStr "world\n"
```
In general, if  $act1$ ,  $act2$ , ...,  $actn$  are actions, then do act1 act2 ... actn

is an action that represents performing them in sequence. Note the use of the "layout convention" here: the first action begins right after the do and the others are laid out vertically beneath it.

#### Input Actions

Some actions have an effect on the world and yield a result. For example,

getLine :: IO String

is an action that, when executed, consumes the next line from the standard input and returns it.

# "Do" Notation for Input Actions

The do syntax provides a way to bind the result of an action to a variable so that it can be referred to later.

```
main =do putStr "Please type a line...\n"
     s <- getLine
     putStr "You typed '"
     putStr s
     putStr "'\n"
```
#### "Do" Notation for Input Actions

~/current/advprog/common/lectures> runhugs lec2a.lhs Please type a line... hello there You typed 'hello there'

# **Graphics**

#### Graphics in Haskell

The module SOEGraphics provides a number of actions for drawing things on the screen.

```
openWindow :: Title -> Size -> IO Window
type Title = String
type Size = (Int, Int)
```
# A Complete Graphics Program

```
import SOEGraphics
```

```
g = do w \leftarrow openWindow"My First Graphics Program" (300,300)
       drawInWindow w
          (text (100,200) "Hello Graphics World")
       drawInWindow w
          (withColor Red (ellipse (0,0) (100,150)))
       k <- getKey w
       closeWindow w
```

```
main = runGraphics g
```
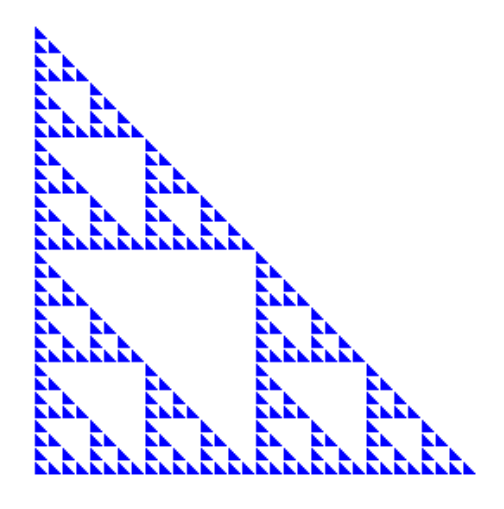

```
fillTri :: Window \rightarrow Int \rightarrow Int \rightarrow Int \rightarrow IO ()
fillTri w x y size
  = drawInWindow w (withColor Blue
       (polygon [ (x,y), (x+size,y), (x,y-size), (x,y)]))
```

```
sierpinskiTri :: Window -> Int -> Int -> Int -> IO ()
sierpinskiTri w x y size
 = if size \leq 8then fillTri w x y size
   else let size2 = size 'div' 2
     in do sierpinskiTri w x y size2
           sierpinskiTri w x (y-size2) size2
           sierpinskiTri w (x+size2) y size2
```

```
g = do w < - openWindow
               "Sierpinski's Triangle" (400,400)
       sierpinskiTri w 50 300 256
       k <- getKey w
       closeWindow w
main = runGraphics g
```